# **钨钼矿采选行业系数手册 (初稿)**

## **年 4 月**

## 1.适用范围

本手册仅用于第二次全国污染源普查工业污染源普查范围中, 《国民经济行业分类》(GB/T 4754-2017)中 0931 钨钼矿采选行业 使用产污系数法核算工业污染物产生量和排放量的普查对象。

利用本手册进行产排污核算得出的污染物产生量与排放量仅代 表了特定行业的工艺、产品、原料在正常工况下污染物产生与排放量 的一般规律。

废水指标包括:工业废水量、化学需氧量、氨氮、镉、铅、砷; 废气指标包括:工业废气量、颗粒物。

#### 2.注意事项

## **2.1 企业有多种生产工艺或生产多类产品产排污量核算**

采矿核算环节:污染物产生量与产品产量有关,根据不同核算环 节计算产污量后,再根据企业末端治理设和运行情况计算排污量。

选矿核算环节:污染物产生量与原料用量有关,根据不同核算环 节计算产污量后,再根据企业末端治理设和运行情况计算排污量。

企业某污染物产生量、排放量为各核算环节产生量、排放量之和。

k表示治理设施实际运行率,该值企业可根据实际情况进行计算。

在企业实际排放量计算过程中,如果存在废水回用的情况,需要 在利用产排污核算公式的基础上扣除废水回用的部分。公式如下:

实际排放量=计算排放量 × (1-废水回用率)

## **2.2 采用多种废气治理设施组合排污量核算**

在排污量计算选择末端治理技术时,若没有对应的组合治理技术, 以主要治理技术为准。

## **2.3 系数表中未涉及的产污系数及污染治理效率**

生产核算环节无法拆开的钨钼多金属矿选矿,根据企业的实际情 况按产排污量累加方式计算。

## **2.4 其他需要说明的问题**

本手册所提供的工业废水量、工业废气量系数仅供校核参考,不 作为企业填报依据。

选矿生产线中在球磨、破碎、筛分过程中产生的矿粉进入除尘系 统中收集后作为原料进入后续选矿流程,此部分粉尘纳入了颗粒物产 污系数的计算。

## 3.污染物排放量核算方法

## **3.1 计算污染物产生量**

(1)根据产品、原料、生产过程中产污的主导生产工艺、企业 规模(企业生产产能)这一个组合查找和确定所对应的某一个污染物 的产污系数。

(2)根据该污染物的产污系数计量单位:单位产品产量或单位 原料用量,调用企业实际产品产量或原料用量。

例如某组合内化学需氧量的产污系数单位为:克/吨-产品(原料), 则计算产生量时需要调用企业实际矿石产量(产品)或矿石使用量 (原料)。

(3)污染物产生量按以下公式进行计算:

污染物产生量=污染物对应的产污系数 × 产品产量(原料用量)

 $G_{\neq i} = P_{\neq} \times M_i$ 

其中:G a .: 核算环节 i 某污染物的平均产生量

产:核算环节 i 某污染物对应的产污系数

:核算环节 *i* 的产品总量/原料总量

## **3.2 计算核算环节污染物去除量**

(1)根据企业对某一个污染物所采用的治理技术查找和选择相 应的治理技术平均去除效率;

(2)根据所填报的污染治理设施实际运行率参数及其计算公式 得出该企业某一污染物的治理设施实际运行率(k 值)。

(3)利用污染物去除量计算公式(如下)进行计算:

污染物去除量=污染物产生量 × 污染物去除率=污染物产生量 × 治理技术平均去除效率 × 治理设施实际运行率

 $R_{\#i} = G_{\#i} \times \eta_T \times k_T$ 

其中: Rki核算环节 i 某污染物的去除量

:核算环节 *i* 某污染物采用的末端治理技术的平均去除 效率

:核算环节 *i* 某污染物采用的末端治理设施的实际运行 率

## **3.3 计算核算环节污染物排放量**

污染物排放量=污染物产生量-污染物去除量

注:若存在废水回用,在计算排放量时应用扣除回用部分后的污 染物量进行去除量的计算。

## **3.4 计算企业污染物排放量**

同一企业某污染物全年的污染物产生(排放)总量为该企业同年 实际生产的全部工艺(核算环节)、产品、原料、规模污染物产生 (排放)量之和。

$$
E_{\#} = G_{\neq} - R_{\nmid \nmid \infty} = \sum_{i=1}^{\infty} (G_{\neq i} - R_{\nmid \nmid \infty} + R_{\neq i})
$$
\n
$$
= \sum_{i=1}^{\infty} [P_{\neq} \times M_i \ (1 - \eta_T \times k_T) ]
$$

其中: E#: 企业某污染物全年排放量

G≥i: 工艺 i 对应的污染物产生量

R减: 工艺 i 对应的污染物去除量

M<sub>i</sub>: 工艺 i 对应的产品总量/原料总量

## 4.污染物排放量核算案例

如某钨钼采选企业,主要从事钨钼矿的采矿和钼的选矿、钨的选 矿。涉及的主要产排污核算环节为露采、钨磨浮和钼磨浮三个核算环 节。其中露采的主要污染物为:工业废水量、化学需氧量、氨氮、镉、 铅、砷、颗粒物(无组织),钨、钼磨浮的核算环节的主要污染物为: 工业废水量、化学需氧量、氨氮、镉、铅、砷、工业废气量、颗粒物。 以化学需氧量为例说明排放量计算过程。

该企业基本信息如下:

表 1 某钨钼采选企业主要信息

|            | 产品及产量   | 名称      | 产量       |  |  |  |
|------------|---------|---------|----------|--|--|--|
|            |         | 钨钼矿石    | 9900000吨 |  |  |  |
|            | 污染治理技术  | 循环利用    |          |  |  |  |
| 核算环节 1: 采矿 | 废水回用率   | 100%    |          |  |  |  |
|            |         | 污水治理设施运 | 7920 小时  |  |  |  |
|            |         | 行时间     |          |  |  |  |
|            | 实际运行率参数 | 企业正常生产时 |          |  |  |  |
|            |         | 间       | 7920 小时  |  |  |  |
|            |         | 名称      | 年使用量     |  |  |  |
|            | 原料及使用量  | 钨钼矿石    | 4200000吨 |  |  |  |
|            | 污染治理技术  | 循环利用    |          |  |  |  |
| 核算环节 2: 选钼 | 废水回用率   | 100%    |          |  |  |  |
|            |         | 污水治理设施运 | 7200 小时  |  |  |  |
|            | 实际运行率参数 | 行时间     |          |  |  |  |
|            |         | 企业正常生产时 | 7200 小时  |  |  |  |
|            |         | 间       |          |  |  |  |
|            | 原料及使用量  | 名称      | 年使用量     |  |  |  |
|            |         | 钨钼矿石    | 990000吨  |  |  |  |
|            | 污染治理技术  | 沉淀分离    |          |  |  |  |
| 核算环节 3: 选钨 | 废水回用率   | 77%     |          |  |  |  |
|            | 实际运行率参数 | 污水治理设施运 | 7920 小时  |  |  |  |
|            |         | 行时间     |          |  |  |  |
|            |         | 企业正常生产时 | 7920 小时  |  |  |  |
|            |         | 间       |          |  |  |  |

## **4.1 核算环节 1 计算**

## **(1)化学需氧量产生量计算**

①查找产污系数及其计量单位

根据报表填报信息,调用《0931 钨钼矿采选行业产污系数表》 中主要产品为:钨钼矿石,主要原料为:钨钼原矿,主要工艺为:露 采,生产规模为:所有规模的组合中化学需氧量的产污系数为 0.56, 单位为克/吨-产品。

②获取企业产品产量

实际填报情况:该核算环节主要产品钨钼矿石 2017 年产量为 9900000 吨。

③计算化学需氧量产生量

由于查询到的组合中,颗粒物产污系数的单位为克/吨-产品,因 此在核算产生量时采用产品产量。

化学需氧量产化学需氧量产污系数 × 产品 (钨钼矿石) 产量=0.56 克/吨-产品 × 9900000 吨/1000000=5.54 吨

## **(2)化学需氧量去除量计算**

由于该企业采矿核算环节废水循环利用无外排,无须计算去除量。

## **(3)化学需氧量排放量计算**

由于该企业采矿核算环节废水循环利用无外排,则化学需氧量排 放量为 0。

## **4.2 核算环节 2 计算**

## **(1)化学需氧量产生量计算**

根据报表填报信息,调用《0931 钨钼矿采选行业产污系数表》 中主要产品为:钼精矿,主要原料为:钨钼矿石,主要工艺为:磨浮, 生产规模为:所有规模的组合中化学需氧量的产污系数为 160.55,单 位为克/吨-原料。

②获取企业产品产量

实际填报情况:该核算环节主要产品钨钼矿石 2017 年使用量为 4200000吨。

③计算化学需氧量产生量

7

由于查询到的组合中,颗粒物产污系数的单位为克/吨-原料,因 此在核算产生量时采用原料使用量。

化学需氧量产化学需氧量产污系数 × 原料(钨钼矿石) 使用量

=160.55 克/吨-原料 × 4200000 吨/1000000=674.31 吨

## **(2)化学需氧量去除量计算**

由于该企业采矿核算环节废水循环利用无外排,无须计算去除量。

## **(3)化学需氧量排放量计算**

由于该企业采矿核算环节废水循环利用无外排,则化学需氧量排 放量为 0。

## **4.3 核算环节 3 计算**

## **(1)化学需氧量产生量计算**

①查找产污系数及其计量单位

根据报表填报信息,调用《0931 钨钼矿采选行业产污系数表》 中主要产品为: 钨精矿,主要原料为: 钨矿石,主要工艺为: 磨浮, 生产规模为:所有规模的组合中化学需氧量的产污系数为 34.97,单 位为克/吨-原料。

②获取企业产品产量

实际填报情况:该核算环节主要产品钨矿石 2017 年使用量为 990000 吨。

③计算化学需氧量产生量

由于查询到的组合中,颗粒物产污系数的单位为克/吨-原料,因 此在核算产生量时采用产品产量。

化学需氧量产化学需氧量产污系数 × 原料 (钨矿石)使 用量=34.97 克/吨-原料 × 990000 吨/1000000=34.62 吨

## **(2)化学需氧量去除量计算**

①查找治理技术平均去除效率

由于该企业化学需氧量治理技术采用沉淀分离,查询相应组合内 沉淀分离的平均去除效率为 30%。

②计算污染治理技术实际运行率

根据产污系数组合查询结果,该组合中化学需氧量法对应的污染 治理设施实际运行率计算公式为:

k=污水治理设施运行时间/正产生产时间=7920/7920=1 ③计算化学需氧量去除量:

化学需氧量去除量=34.62 吨×30%×1=10.39 吨

## **(3)化学需氧量排放量计算**

企业废水回用率 77%,则化学需氧量排放量计算:

化学需氧量实际排放量=(34.62 吨-10.39 吨) × (1-77%)

## =5.57 吨

## **4.4 化学需氧量总排放量计算**

化学需氧量总排放量=核算环节 1 排放量+核算环节 2 排放量+核 算环节 3 排放量=0+0+5.57 吨=5.57 吨

5.产污系数及污染治理效率表

| 核<br>算<br>环<br>节 | 产品<br>名称 | 原料<br>名称 | 工艺<br>名<br>称 | 规模等<br>级 | 污染物指标 |       | 系数<br>单位 | 产污<br>系数              | 末端治理技术名称 | 末端治理技术<br>效率 (%)      | 末端治理设施实 <br>际运行率(k值)<br>计算公式  |  |  |
|------------------|----------|----------|--------------|----------|-------|-------|----------|-----------------------|----------|-----------------------|-------------------------------|--|--|
|                  | 钨        | 钨        |              | 所有<br>规模 | 废水    | 工业废水量 | 吨/吨-产品   | 0.036                 | 循环利用     |                       | k=废水治理设<br>施年运行时间<br>(小时/年)/企 |  |  |
|                  | 矿<br>石、  | 原<br>矿、  |              |          |       | 化学需氧量 | 克/吨-产品   | 0.56                  | 循环利用     |                       |                               |  |  |
| 采                | 钼<br>矿   | 钼<br>原   | 露            |          |       | 氨氮    | 克/吨-产品   | $6.46 \times 10^{-3}$ | 循环利用     |                       |                               |  |  |
| 矿                | 石、<br>钨  | 矿、<br>钨  | 采            |          |       | 镉     | 克/吨-产品   | $1.88 \times 10^{-3}$ | 循环利用     |                       | 业年正常生产<br>时间(小时/年)            |  |  |
|                  | 钼<br>矿   | 钼<br>原   |              |          |       |       |          | 铅                     | 克/吨-产品   | $1.89\times10^{-3}$   | 循环利用                          |  |  |
|                  | 石        | 矿        |              |          |       |       |          | 砷                     | 克/吨-产品   | $2.13 \times 10^{-5}$ | 循环利用                          |  |  |

0931 钨钼矿采选行业

|   | 核算 产品<br>制 名称 |              |          | 原料  工艺 <br>名称   名称 | 污染物指标 |       | 系数<br>单位      | 产污<br>系数        | 末端治理技术名称 | 末端治理技术<br>效率 (%)      | 未端治理设施实际<br>运行率(k值)计<br>算公式 |
|---|---------------|--------------|----------|--------------------|-------|-------|---------------|-----------------|----------|-----------------------|-----------------------------|
|   |               |              |          |                    |       | 工业废水量 | 吨/吨-产品        | 2.01            | 循环利用     |                       | k=废水治理设施                    |
|   |               |              |          |                    |       |       |               | 克/吨-产品<br>27.63 | 沉淀分离     | 38                    |                             |
|   |               |              |          |                    |       | 化学需氧量 |               |                 | 循环利用     |                       |                             |
|   |               |              |          |                    |       |       | 克/吨-产品        | 0.24            | 沉淀分离     | 10                    |                             |
|   |               |              |          |                    | 废水    | 氨氮    |               | 循环利用            |          | 年运行时间(小<br> 时/年)/企业年正 |                             |
|   | 钨矿            | 钨原<br>石、钼矿、钼 |          |                    |       | 镉     | 克/吨-产品        | 0.067           | 沉淀分离     | 70                    | 常生产时间(小<br>时/年)             |
| 采 |               |              | 矿石、原矿、坑采 | 所有规<br>模           |       |       |               |                 | 循环利用     |                       |                             |
| 矿 | 钨钼            | 钨钼           |          |                    |       | 铅     | 克/吨-产品        | 0.28            | 沉淀分离     | 62                    |                             |
|   | 矿石            | 原矿           |          |                    | 废气    |       |               |                 | 循环利用     |                       |                             |
|   |               |              |          |                    |       | 砷     | 克/吨-产品        | 0.054           | 沉淀分离     | 63                    |                             |
|   |               |              |          |                    |       |       |               |                 | 循环利用     |                       |                             |
|   |               |              |          |                    |       | 工业废气量 | 标立方米/吨-产<br>品 | 4561            |          |                       | k=除尘设施年运 <br>行时间(小时/年)      |
|   |               |              |          |                    |       | 颗粒物   | 千克/吨-产品       | 0.026           | 湿法除尘(喷淋) | 60                    | /企业年正常生<br>产时间(小时/年)        |

0931 钨钼矿采选行业(续表 1)

| 核算 <br> 环节 | 产品<br>名称 | 原料<br>名称 | 工艺<br>名称 | 规模 <br>等级        | 污染物指标 |                             | 系数<br>单位      | 产污<br>系数 | 末端治理技术名称  | 末端治理技<br><b>术效率(%)</b> | 末端治理设施实际运<br>行率(k值)计算公<br>式 |
|------------|----------|----------|----------|------------------|-------|-----------------------------|---------------|----------|-----------|------------------------|-----------------------------|
|            |          |          |          |                  |       | 工业废水<br>量                   | 吨/吨-原料        | 4.40     | 循环利用      |                        |                             |
|            |          |          |          |                  |       | 化学需氧                        |               | 化学混凝法    | 70        |                        |                             |
|            |          |          |          |                  |       | 量                           | 克/吨-原料        | 34.97    | 沉淀分离      | 30                     |                             |
|            |          |          |          |                  |       |                             |               |          | 化学混凝+沉淀分离 | 76                     |                             |
|            |          |          | 磨浮       |                  |       |                             |               |          | 化学混凝法     | 35                     |                             |
|            |          |          |          | 所<br>有<br>规<br>模 |       | 氨氮<br>克/吨-原料<br>镉<br>克/吨-原料 | 5.65          | 沉淀分离     | 10        | k=废水治理设施年              |                             |
|            |          |          |          |                  |       |                             |               |          | 化学混凝+沉淀分离 | 40                     | 运行时间(小时/年)<br>/企业年正常生产时     |
| 选          | 钨        | 钨矿       |          |                  | 废水    |                             |               | 0.057    | 化学混凝法     | 88                     |                             |
| 矿          | 精        | 石        |          |                  |       |                             |               |          | 沉淀分离      | 70                     |                             |
|            | 矿        |          |          |                  |       |                             |               |          | 化学混凝+沉淀分离 | 92                     | 间(小时/年)                     |
|            |          |          |          |                  |       | 铅                           | 克/吨-原料        | 0.27     | 化学混凝法     | 88                     |                             |
|            |          |          |          |                  |       |                             |               |          | 沉淀分离      | 62                     |                             |
|            |          |          |          |                  |       |                             |               |          | 化学混凝+沉淀分离 | 92                     |                             |
|            |          |          |          |                  |       | 砷                           | 克/吨-原料        |          | 化学混凝法     | 88                     |                             |
|            |          |          |          |                  |       |                             |               | 0.056    | 沉淀分离      | 63                     |                             |
|            |          |          |          |                  |       |                             |               |          | 化学混凝+沉淀分离 | 92                     |                             |
|            |          |          |          |                  | 废气    | 工业废气<br>量                   | 标立方米/吨-<br>原料 | 86       |           |                        | k=除尘设施年运行                   |

0931 钨钼矿采选行业(续表 2)

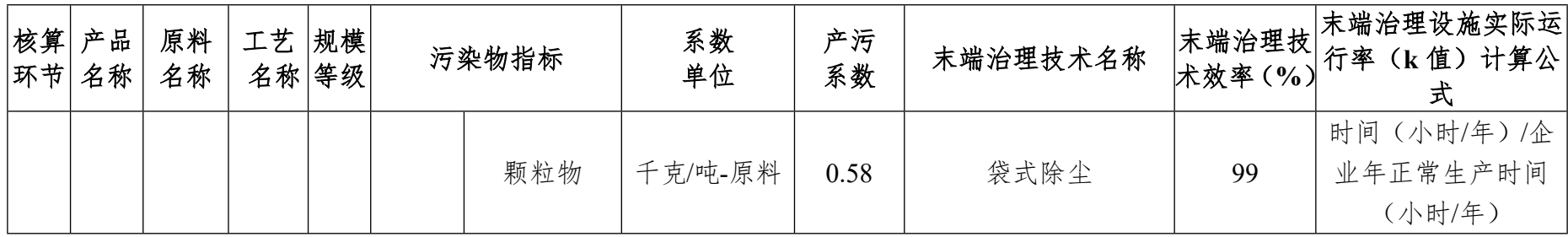

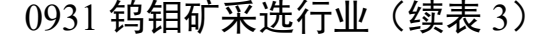

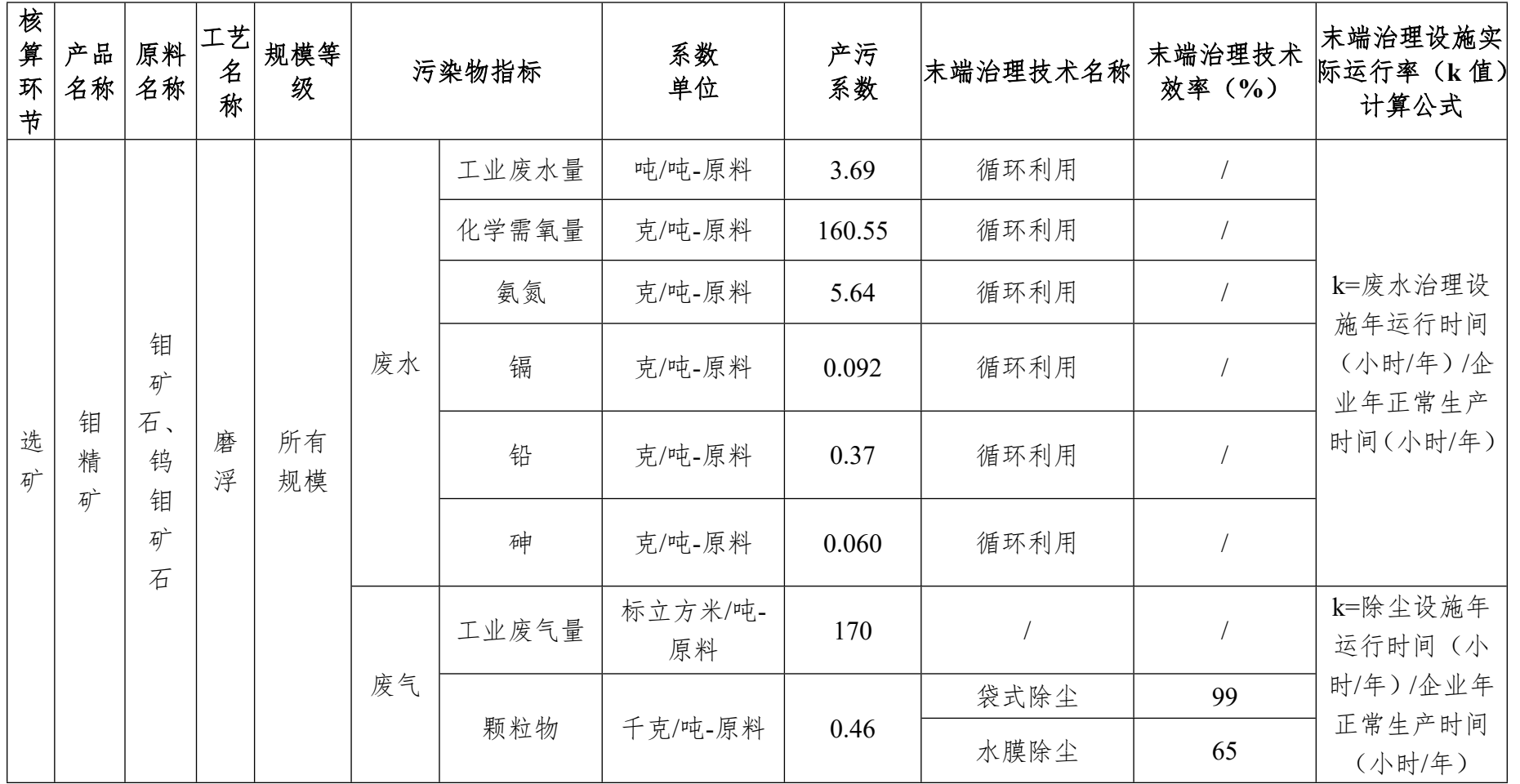